### End User License Agreement

### TOSHIBA CORPORATION

## PLEASE CAREFULLY READ THE FOLLOWING TERMS AND CONDITIONS BEFORE INSTALLING, USING THIS SOFTWARE ("SOFTWARE"). IF YOU DO NOT AGREE TO THE TERMS AND CONDITIONS OF THIS END USER LICENSE AGREEMENT ("AGREEMENT"), DO NOT INSTALL OR USE THE SOFTWARE.

### 1. License.

Subject to the terms of this Agreement, TOSHIBA CORPORATION (hereafter "TOSHIBA") grants to you a non-exclusive, non-transferable and royalty-free license to use the Software only if you use the Software for or with TOSHIBA solid state drive products. You shall not: copy or modify the Software; reverse compile, reverse engineer, disassemble or reverse assemble all or any portion of the Software; rent, lease, license, sublicense, distribute, transfer or sell the Software; or create derivative works of the Software. With respect to non-TOSHIBA Software (specified in Exhibit A), TOSHIBA shall in no way grants license rights of the non-TOSHIBA Software to you unless TOSHIBA separately license to you. You shall, at your own responsibility, obtain license rights from the licensor of such non-TOSHIBA Software.

### 2. Title.

All right, title and interest to the Software, and any intellectual property right, including but not limited to, patent, trademark, design patent, copyright, know-how and trade secret, and application therefor ("Intellectual Property Right") to the Software shall remain in TOSHIBA, its subsidiaries, and/or its licensors.

### 3. No Support.

TOSHIBA may update the Software at its sole discretion and without notice, but TOSHIBA shall not be obligated to support, update or provide training for the Software.

### 4. No Warranty.

YOU ACKNOWLEDGE THAT THE SOFTWARE IS PROVIDED ON AN "AS IS" BASIS WITHOUT ANY WARRANTY OR REPRESENTATION HEREUNDER. TOSHIBA, ITS SUBSIDIARY, ITS SUPPLIER AND/OR ITS LICENSOR SHALL NOT BE LIABLE FOR ANY LIABILITY (INCLUDING SPECIAL, CONSEQUENTIAL, INCIDENTAL, DIRECT OR INDIRECT DAMAGE OR LIABILITY SUCH AS LOST REVENUES OR PROFITS AND LOST OF DATA) ARISING FROM THE SOFTWARE EVEN IF TOSHIBA HAS BEEN ADVISED OF THE POSSIBILITY OF SUCH DAMAGE OR LIABILITY. ALL TOSHIBA AND NON-TOSHIBA SOFTWARE ARE PROVIDED ON AN "AS IS" BASIS WITHOUT WARRANTY OF ANY KIND BY TOSHIBA.

TO THE MAXIMUM EXTENT PERMITTED BY APPLICABLE LAW, TOSHIBA, ITS SUBSIDIARY, ITS SUPPLIER AND/OR ITS LICENSOR DISCLAIM ALL WARRANTIES WITH REGARD TO THE SOFTWARE, EITHER EXPRESS, IMPLIED, OR STATUTORY, INCLUDING, BUT NOT LIMITED TO, THE WARRANTY OF NONINFRINGEMENT OF THIRD PARTY RIGHTS, AND THE IMPLIED WARRANTIES OF MERCHANTABILITY AND FITNESS FOR A PARTICULAR PURPOSE. THE ENTIRE RISK AS TO THE QUALITY AND PERFORMANCE OF THE SOFTWARE IS WITH YOU. NEITHER TOSHIBA, ITS SUBSIDIARIES, ITS SUPPLIERS NOR ITS LICENSOR WARRANT THAT THE FUNCTIONS CONTAINED IN THE SOFTWARE WILL MEET YOUR REQUIREMENTS OR THAT THE OPERATION OF THE SOFTWARE WILL BE UNINTERRUPTED OR ERROR-FREE. NO ORAL OR WRITTEN INFORMATION OR ADVICE GIVEN BY TOSHIBA OR A TOSHIBA AUTHORIZED REPRESENTATIVE SHALL CREATE A WARRANTY OR IN ANY WAY INCREASE THE SCOPE OF THIS WARRANTY. SOME JURISDICTIONS DO NOT ALLOW THE EXCLUSION OF IMPLIED WARRANTIES, SO THE ABOVE EXCLUSION MAY NOT APPLY TO YOU.

5. Indemnity.

You agree to indemnify, defend and hold TOSHIBA harmless from and against any and all liabilities, damages, claims, expenses (including reasonable attorney's fees) associated with or arising out of your use of the Software, any actual or alleged breach of this Agreement by you, or any other matter relating to the Software, including but not limited to the use of any of third party license.

## 6. LIMITATION OF LIABILITY.

TOSHIBA'S ITS SUBSIDIARIES' ITS SUPPLIERS' AND/OR ITS LICENSORS' ENTIRE LIABILITY AND YOUR SOLE AND EXCLUSIVE REMEDY UNDER THIS AGREEMENT SHALL BE LIMITED TO THE AMOUNT ACTUALLY PAID BY YOU SEPARATELY FOR THE SOFTWARE OR U.S. \$10.00 WHICHEVER IS LESS. SOME STATES/JURISDICTIONS DO NOT ALLOW THE EXCLUSION OF IMPLIED WARRANTIES OR LIMITATIONS ON HOW LONG AN IMPLIED WARRANTY MAY LAST, OR THE EXCLUSION OR LIMITATION OF INCIDENTAL OR CONSEQUENTIAL DAMAGES, SO SUCH LIMITATIONS OR EXCLUSIONS MAY NOT APPLY TO YOU. THIS LIMITED WARRANTY GIVES YOU SPECIFIC RIGHTS, AND YOU MAY ALSO HAVE OTHER RIGHTS WHICH VARY FROM STATE/JURISDICTION TO STATE/JURISDICTION.

## 7. Unintended Use.

THE SOFTWARE IS NEITHER INTENDED NOR WARRANTED FOR USE IN EQUIPMENTS OR SYSTEMS THAT REQUIRE EXTRAORDINARILY HIGH LEVELS OF QUALITY AND/OR RELIABILITY, AND/OR A MALFUNCTION OR FAILURE OF WHICH MAY CAUSE LOSS OF HUMAN LIFE, BODILY INJURY, SERIOUS PROPERTY DAMAGE AND/OR SERIOUS PUBLIC IMPACT ("UNINTENDED USE"). Unintended Use includes, without limitation, equipment used in nuclear facilities, equipment used in the aerospace industry, medical equipment, equipment used for automobiles, trains, ships and other transportation, traffic signaling equipment, equipment used to control combustions or explosions, safety devices, elevators and escalators, devices related to electric power, and equipment used in finance-related fields. IF YOU USE THE SOFTWARE FOR UNINTENDED USE, TOSHIBA ASSUMES NO LIABILITY FOR THE SOFTWARE.

# 8. Export Control.

In connection with the Software, you shall comply with all applicable export control laws and regulations, including, but not limited to U.S. Export Administration Regulations. Without limiting the generality of the foregoing, you shall not export the Software, if applicable under the above laws and regulations, without authorization from the appropriate government authorities, and shall not use the Software for any purpose to develop and/or manufacture nuclear, chemical, biological weapons and/or missiles.

### 9. No Assignment.

Neither this Agreement, nor any of the obligations or liabilities of either party hereunder, may be assigned, transferred or conveyed by either party by you to any party, by operation of law or otherwise, except upon the prior written consent of TOSHIBA.

# 10. Termination.

TOSHIBA may terminate this Agreement immediately, upon notice from TOSHIBA, if you breach any provision of this Agreement. Upon termination, the licenses granted to you shall terminate, and you shall cease all use of the Software.

# 11. General.

This Agreement constitutes the entire agreement between TOSHIBA and you regarding the subject matter hereof and supersedes all previous oral or written communications between the parties. This Agreement will be governed by the laws of Japan, excluding its conflict of law provisions. If any provision of this Agreement shall be held to be invalid, illegal or unenforceable, the validity, legality and enforceability of the remaining provisions hereof shall not in any way be affected or impaired. No waiver of any breach of any provision of this Agreement shall constitute a waiver of any prior, concurrent or subsequent breach of the same or any other provisions hereof, and no waiver shall be effective unless made in writing and signed by an authorized representative of the waiving party. To the extent the terms of any Toshiba policies or programs for support services conflict with the terms of this Agreement, the terms of this Agreement shall control.

### 12. United States Government Restricted Rights.

The Software is provided with RESTRICTED RIGHTS. Use, duplication, or disclosure by the United States Government, its agencies and/or instrumentalities is subject to restrictions of this Agreement pursuant to FAR 12.211, FAR 12.212(a), DFARS 227.7202-1, DFARS 227.7202-3(a), and DFARS 252.227.7014(a)(1) as applicable. Without limiting the foregoing, use, duplication, or disclosure by the United States Government, its agencies and/or instrumentalities is subject to restrictions as set forth in subparagraph (c)(1)(ii) of The Rights in Technical Data and Computer Software Clause at DFARS 252.227-7013 (October 1988) or subparagraphs (c)(1) and (2) of the Commercial Computer Software - Restricted Rights at 48 CFR 52.227-19, FAR 52.227-19(b)(1) and (2) (DEC 2007), FAR 52.227-14 (DEC 2007) including Alt. III, FAR 52.227-20, and DFARS 252.227-7015 as applicable.

# EXHIBIT A NON-TOSHIBA SOFTWARE

This software may include third-party copyrighted software licensed under third-party licenses. Terms and conditions of each third-party license shall only apply to applicable non-Toshiba Software. With respect solely to third-party copyrighted software, no warranty is provided, to the extent permitted by applicable law.

Non-Toshiba software includes the below.

- 1. Libarchive ver. 3.1.2
- Libarchive ver. 3.1.2 is licensed under a license for this.
- 2. LibZ ver. 1.2.8
- LibZ ver. 1.2.8 is licensed under Microsoft Public License (Ms-PL).
- 3. Libcurl ver. 7.25 Libcurl ver. 7.25 is licensed under a license for this. 4. LibXml2 ver. 2.8.0
- LibXml2 ver. 2.8.0 is licensed under the MIT License (MIT)
- 5. DroidSansFallback Font ver. 3.0 DroidSansFallback Font ver. 3.0 is licensed under Apache License Version 2.0.
- 6. A custom Linux based on standard Linux kernel v4.8. The custom Linux is licensed under licenses for Linux.

#### ---------------------------------------------------------------------------------------------------- **License for Libarchive**

Copyright (c) 2003-2010 Tim Kientzle Copyright (c) 2007-2009 Joerg Sonnenberger Copyright (c) 2009-2012 Michihiro NAKAJIMA Copyright (c) 2011-2012 libarchive Project Copyright (c) 2001 The NetBSD Foundation, Inc. Copyright (c) 2002 Thomas Moestl tmm@FreeBSD.org Copyright (c) 2011 Andres Mejia Copyright (c) 2008 Anselm Strauss Copyright (c) 2010 Nokia Corporation and/or its subsidiary(-ies). Copyright (c) 2006 Rudolf Marek SYSGO s.r.o. Copyright (c) 2007 Kai Wang Copyright (c) 2012 Ondrej Holy Copyright (c) 2003-2007 Kees Zeelenberg Copyright (c) 2009 Andreas Henriksson andreas@fatal.se Copyright (c) 2003-2008 Miklos Vajna All rights reserved.

Redistribution and use in source and binary forms, with or without modification, are permitted provided that the following conditions are met:

1. Redistributions of source code must retain the above copyright notice, this list of conditions and the following disclaimer in this position and unchanged.

2. Redistributions in binary form must reproduce the above copyright notice, this list of conditions and the following disclaimer in the documentation and/or other materials provided with the distribution.

THIS SOFTWARE IS PROVIDED BY THE AUTHOR(S) ``AS IS'' AND ANY EXPRESS OR IMPLIED WARRANTIES, INCLUDING, BUT NOT LIMITED TO, THE IMPLIED WARRANTIES OF MERCHANTABILITY AND FITNESS FOR A PARTICULAR PURPOSE ARE DISCLAIMED. IN NO EVENT SHALL THE AUTHOR(S) BE LIABLE FOR ANY DIRECT, INDIRECT, INCIDENTAL, SPECIAL, EXEMPLARY, OR CONSEQUENTIAL DAMAGES (INCLUDING, BUT NOT LIMITED TO, PROCUREMENT OF SUBSTITUTE GOODS OR SERVICES; LOSS OF USE, DATA, OR PROFITS; OR BUSINESS INTERRUPTION) HOWEVER CAUSED AND ON ANY THEORY OF LIABILITY, WHETHER IN CONTRACT, STRICT LIABILITY, OR TORT (INCLUDING

## NEGLIGENCE OR OTHERWISE) ARISING IN ANY WAY OUT OF THE USE OF THIS SOFTWARE, EVEN IF ADVISED OF THE POSSIBILITY OF SUCH DAMAGE.

#### ---------------------------------------------------------------------------------------------------- **Microsoft Public License (Ms-PL)**

This license governs use of the accompanying software. If you use the software, you accept this license. If you do not accept the license, do not use the software.

### 1. Definitions

The terms "reproduce," "reproduction," "derivative works," and "distribution" have the same meaning here as under U.S. copyright law.

A "contribution" is the original software, or any additions or changes to the software.

A "contributor" is any person that distributes its contribution under this license.

"Licensed patents" are a contributor's patent claims that read directly on its contribution.

## 2. Grant of Rights

(A) Copyright Grant- Subject to the terms of this license, including the license conditions and limitations in section 3, each contributor grants you a non-exclusive, worldwide, royalty-free copyright license to reproduce its contribution, prepare derivative works of its contribution, and distribute its contribution or any derivative works that you create.

(B) Patent Grant- Subject to the terms of this license, including the license conditions and limitations in section 3, each contributor grants you a non-exclusive, worldwide, royalty-free license under its licensed patents to make, have made, use, sell, offer for sale, import, and/or otherwise dispose of its contribution in the software or derivative works of the contribution in the software.

3. Conditions and Limitations

(A) No Trademark License- This license does not grant you rights to use any contributors' name, logo, or trademarks.

(B) If you bring a patent claim against any contributor over patents that you claim are infringed by the software, your patent license from such contributor to the software ends automatically.

(C) If you distribute any portion of the software, you must retain all copyright, patent, trademark, and attribution notices that are present in the software.

(D) If you distribute any portion of the software in source code form, you may do so only under this license by including a complete copy of this license with your distribution. If you distribute any portion of the software in compiled or object code form, you may only do so under a license that complies with this license.

(E) The software is licensed "as-is." You bear the risk of using it. The contributors give no express warranties, guarantees or conditions. You may have additional consumer rights under your local laws which this license cannot change. To the extent permitted under your local laws, the contributors exclude the implied warranties of merchantability, fitness for a particular purpose and non-infringement.

**License for Libcurl** COPYRIGHT AND PERMISSION NOTICE Copyright (c) 1996 - 2015, Daniel Stenberg, daniel@haxx.se.

All rights reserved.

Permission to use, copy, modify, and distribute this software for any purpose with or without fee is hereby granted, provided that the above copyright notice and this permission notice appear in all copies.

THE SOFTWARE IS PROVIDED "AS IS", WITHOUT WARRANTY OF ANY KIND, EXPRESS OR IMPLIED, INCLUDING BUT NOT LIMITED TO THE WARRANTIES OF MERCHANTABILITY, FITNESS FOR A PARTICULAR PURPOSE AND NONINFRINGEMENT OF THIRD PARTY RIGHTS. IN NO EVENT SHALL THE AUTHORS OR COPYRIGHT HOLDERS BE LIABLE FOR ANY CLAIM, DAMAGES OR OTHER LIABILITY, WHETHER IN AN ACTION OF CONTRACT, TORT OR OTHERWISE, ARISING FROM, OUT OF OR IN CONNECTION WITH THE SOFTWARE OR THE USE OR OTHER DEALINGS IN THE SOFTWARE.

Except as contained in this notice, the name of a copyright holder shall not be used in advertising or otherwise to promote the sale, use or other dealings in this Software without prior written authorization of the copyright holder.

## **The MIT License (MIT)**

Copyright (C) 1998-2003 Daniel Veillard.

Permission is hereby granted, free of charge, to any person obtaining a copy of this software and associated documentation files (the "Software"), to deal in the Software without restriction, including without limitation the rights to use, copy, modify, merge, publish, distribute, sublicense, and/or sell copies of the Software, and to permit persons to whom the Software is furnished to do so, subject to the following conditions:

The above copyright notice and this permission notice shall be included in all copies or substantial portions of the Software.

THE SOFTWARE IS PROVIDED "AS IS", WITHOUT WARRANTY OF ANY KIND, EXPRESS OR IMPLIED, INCLUDING BUT NOT LIMITED TO THE WARRANTIES OF MERCHANTABILITY, FITNESS FOR A PARTICULAR PURPOSE AND NONINFRINGEMENT. IN NO EVENT SHALL THE AUTHORS OR COPYRIGHT HOLDERS BE LIABLE FOR ANY CLAIM, DAMAGES OR OTHER LIABILITY, WHETHER IN AN ACTION OF CONTRACT, TORT OR OTHERWISE, ARISING FROM, OUT OF OR IN CONNECTION WITH THE SOFTWARE OR THE USE OR OTHER DEALINGS IN THE SOFTWARE.

----------------------------------------------------------------------------------------------------------------------------------

**Apache License**

Version 2.0, January 2004

http://www.apache.org/licenses/

### TERMS AND CONDITIONS FOR USE, REPRODUCTION, AND DISTRIBUTION

1. Definitions.

"License" shall mean the terms and conditions for use, reproduction, and distribution as defined by Sections 1 through 9 of this document.

"Licensor" shall mean the copyright owner or entity authorized by the copyright owner that is granting the License.

"Legal Entity" shall mean the union of the acting entity and all other entities that control, are controlled by, or are under common control with that entity. For the purposes of this definition, "control" means (i) the power, direct or indirect, to cause the direction or management of such entity, whether by contract or otherwise, or (ii) ownership of fifty percent (50%) or more of the outstanding shares, or (iii) beneficial ownership of such entity.

"You" (or "Your") shall mean an individual or Legal Entity exercising permissions granted by this License.

"Source" form shall mean the preferred form for making modifications, including but not limited to software source code, documentation source, and configuration files.

"Object" form shall mean any form resulting from mechanical transformation or translation of a Source form, including but not limited to compiled object code, generated documentation, and conversions to other media types.

"Work" shall mean the work of authorship, whether in Source or Object form, made available under the License, as indicated by a copyright notice that is included in or attached to the work (an example is provided in the Appendix below).

"Derivative Works" shall mean any work, whether in Source or Object form, that is based on (or derived from) the Work and for which the editorial revisions, annotations, elaborations, or other modifications represent, as a whole, an original work of authorship. For the purposes of this License, Derivative Works shall not include works that remain separable from, or merely link (or bind by name) to the interfaces of, the Work and Derivative Works thereof.

"Contribution" shall mean any work of authorship, including the original version of the Work and any modifications or additions to that Work or Derivative Works thereof, that is intentionally submitted to Licensor for inclusion in the Work by the copyright owner or by an individual or Legal Entity authorized to submit on behalf of the copyright owner. For the purposes of this definition, "submitted" means any form of electronic, verbal, or written communication sent to the Licensor or its representatives, including but not limited to communication on electronic mailing lists, source code control systems, and issue tracking systems that are managed by, or on behalf of, the Licensor for the purpose of discussing and improving the Work, but excluding communication that is conspicuously marked or otherwise designated in writing by the copyright owner as "Not a Contribution."

"Contributor" shall mean Licensor and any individual or Legal Entity on behalf of whom a Contribution has been received by Licensor and subsequently incorporated within the Work.

2. Grant of Copyright License. Subject to the terms and conditions of this License, each Contributor hereby grants to You a perpetual, worldwide, non-exclusive, no-charge, royalty-free, irrevocable copyright license to reproduce, prepare Derivative Works of, publicly display, publicly perform, sublicense, and distribute the Work and such Derivative Works in Source or Object form.

3. Grant of Patent License. Subject to the terms and conditions of this License, each Contributor hereby grants to You a perpetual, worldwide, non-exclusive, no-charge, royalty-free, irrevocable (except as stated in this section) patent license to make, have made, use, offer to sell, sell, import, and otherwise transfer the Work, where such license applies only to those patent claims licensable by such Contributor that are necessarily infringed by their Contribution(s) alone or by combination of their Contribution(s) with the Work to which such Contribution(s) was submitted. If You institute patent litigation against any entity (including a cross-claim or counterclaim in a lawsuit) alleging that the Work or a Contribution incorporated within the Work constitutes direct or contributory patent infringement, then any patent licenses granted to You under this License for that Work shall terminate as of the date such litigation is filed.

4. Redistribution. You may reproduce and distribute copies of the Work or Derivative Works thereof in any medium, with or without modifications, and in Source or Object form, provided that You meet the following conditions:

You must give any other recipients of the Work or Derivative Works a copy of this License; and

You must cause any modified files to carry prominent notices stating that You changed the files; and

 You must retain, in the Source form of any Derivative Works that You distribute, all copyright, patent, trademark, and attribution notices from the Source form of the Work, excluding those notices that do not pertain to any part of the Derivative Works; and

 If the Work includes a "NOTICE" text file as part of its distribution, then any Derivative Works that You distribute must include a readable copy of the attribution notices contained within such NOTICE file, excluding those notices that do not pertain to any part of the Derivative Works, in at least one of the following places: within a NOTICE text file distributed as part of the Derivative Works; within the Source form or documentation, if provided along with the Derivative Works; or, within a display generated by the Derivative Works, if and wherever such third-party notices normally appear. The contents of the NOTICE file are for informational purposes only and do not modify the License. You may add Your own attribution notices within Derivative Works that You distribute, alongside or as an addendum to the NOTICE text from the Work, provided that such additional attribution notices cannot be construed as modifying the License.

 You may add Your own copyright statement to Your modifications and may provide additional or different license terms and conditions for use, reproduction, or distribution of Your modifications, or for any such Derivative Works as a whole, provided Your use, reproduction, and distribution of the Work otherwise complies with the conditions stated in this License.

5. Submission of Contributions. Unless You explicitly state otherwise, any Contribution intentionally submitted for inclusion in the Work by You to the Licensor shall be under the terms and conditions of this License, without any additional terms or conditions. Notwithstanding the above, nothing herein shall supersede or modify the terms of any separate license agreement you may have executed with Licensor regarding such Contributions.

6. Trademarks. This License does not grant permission to use the trade names, trademarks, service marks, or product names of the Licensor, except as required for reasonable and customary use in describing the origin of the Work and reproducing the content of the NOTICE file.

7. Disclaimer of Warranty. Unless required by applicable law or agreed to in writing, Licensor provides the Work (and each Contributor provides its Contributions) on an "AS IS" BASIS, WITHOUT WARRANTIES OR CONDITIONS OF ANY KIND, either express or implied, including, without limitation, any warranties or conditions of TITLE, NON-INFRINGEMENT, MERCHANTABILITY, or FITNESS FOR A PARTICULAR PURPOSE. You are solely responsible for determining the appropriateness of using or redistributing the Work and assume any risks associated with Your exercise of permissions under this License.

8. Limitation of Liability. In no event and under no legal theory, whether in tort (including negligence), contract, or otherwise, unless required by applicable law (such as deliberate and grossly negligent acts) or agreed to in writing, shall any Contributor be liable to You for damages, including any direct, indirect, special, incidental, or consequential damages of any character arising as a result of this License or out of the use or inability to use the Work (including but not limited to damages for loss of goodwill, work stoppage, computer failure or malfunction, or any and all other commercial damages or losses), even if such Contributor has been advised of the possibility of such damages.

9. Accepting Warranty or Additional Liability. While redistributing the Work or Derivative Works thereof, You may choose to offer, and charge a fee for, acceptance of support, warranty, indemnity, or other liability obligations and/or rights consistent with this License. However, in accepting such obligations, You may act only on Your own behalf and on Your sole responsibility, not on behalf of any other Contributor, and only if You agree to indemnify, defend, and hold each Contributor harmless for any liability incurred by, or

claims asserted against, such Contributor by reason of your accepting any such warranty or additional liability.

END OF TERMS AND CONDITIONS APPENDIX: How to apply the Apache License to your work

To apply the Apache License to your work, attach the following boilerplate notice, with the fields enclosed by brackets "[]" replaced with your own identifying information. (Don't include the brackets!) The text should be enclosed in the appropriate comment syntax for the file format. We also recommend that a file or class name and description of purpose be included on the same "printed page" as the copyright notice for easier identification within third-party archives.

Copyright [yyyy] [name of copyright owner]

Licensed under the Apache License, Version 2.0 (the "License"); you may not use this file except in compliance with the License. You may obtain a copy of the License at

http://www.apache.org/licenses/LICENSE-2.0

Unless required by applicable law or agreed to in writing, software distributed under the License is distributed on an "AS IS" BASIS, WITHOUT WARRANTIES OR CONDITIONS OF ANY KIND, either express or implied. See the License for the specific language governing permissions and limitations under the License. ----------------------------------------------------------------------------------------------------

## **License for Linux**

## **This product uses unmodified open source code with the following licenses:**

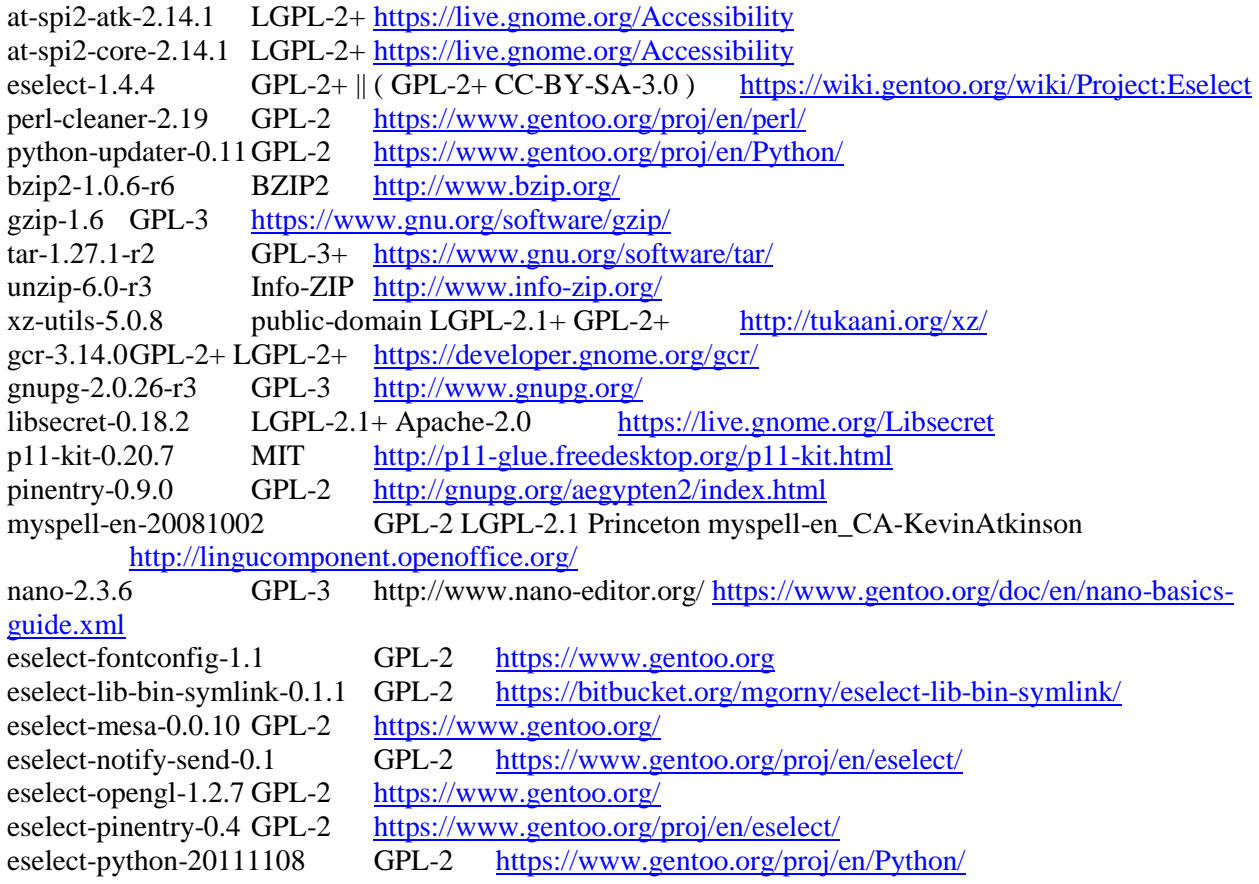

ca-certificates-20140927.3.17.2 MPL-1.1 <http://packages.debian.org/sid/ca-certificates> editor-wrapper-4 MIT <https://www.gentoo.org/> mime-types-9 GPL-2 <https://www.gentoo.org/><br>nax-utils-1.0.3 GPL-2 https://wiki.gentoo.org/i pax-utils-1.0.3 GPL-2 [https://wiki.gentoo.org/index.php?title=Project:Hardened/PaX\\_Utilities](https://wiki.gentoo.org/index.php?title=Project:Hardened/PaX_Utilities)<br>portage-utils-0.56 GPL-2 https://wiki.gentoo.org/wiki/Portage-utils portage-utils-0.56 GPL-2 <https://wiki.gentoo.org/wiki/Portage-utils> bash-4.3\_p39 GPL-3 <http://tiswww.case.edu/php/chet/bash/bashtop.html><br>build-docbook-catalog-1.19.1 GPL-2 https://sources.gentoo.org/gentoo-src/bui <https://sources.gentoo.org/gentoo-src/build-docbook-catalog/> docbook-xml-dtd-4.1.2-r6 docbook <http://www.docbook.org/> docbook-xsl-stylesheets-1.78.0-r1 BSD <http://wiki.docbook.org/topic/DocBookXslStylesheets> hunspell-1.3.3 MPL-1.1 GPL-2 LGPL-2.1 <http://hunspell.sourceforge.net/><br>iso-codes-3.57 LGPL-2.1+ http://pkg-isocodes.alioth.debian.org/ iso-codes-3.57 LGPL-2.1+ <http://pkg-isocodes.alioth.debian.org/> openjade-1.3.2-r6 MIT [http://openjade.sourceforge.net](http://openjade.sourceforge.net/)<br>opensp-1.5.2-r3 MIT http://openjade.sourceforge.net opensp-1.5.2-r3 MIT <http://openjade.sourceforge.net/> po4a-0.45-r1 GPL-2 [http://po4a.alioth.debian.org](http://po4a.alioth.debian.org/) sgml-common-0.6.3-r5 GPL-2 <http://www.iso.ch/cate/3524030.html> sqlite-3.8.10.2 public-domain  $\frac{http://sglite.org/}{http://sglite.org/}$ <br>perl-5.20.2  $\parallel$  (Artistic GPL-1+) http://www.perl.org/ perl-5.20.2  $\|$  (Artistic GPL-1+) python-2.7.9-r1 PSF-2 <http://www.python.org/> python-3.4.1 PSF-2 <http://www.python.org/> python-exec-2.0.1-r1 BSD-2 <https://bitbucket.org/mgorny/python-exec/> spidermonkey-17.0.0-r4 NPL-1.1 <http://www.mozilla.org/js/spidermonkey/> atk-2.14.0LGPL-2+ <https://projects.gnome.org/accessibility/> dbus-glib-0.102 || ( GPL-2 AFL-2.1 ) http://dbus.freedesktop.org/ elfutils-0.158 GPL-2-with-exceptions <https://fedorahosted.org/elfutils/> expat-2.1.0-r5 MIT <http://expat.sourceforge.net/> glib-2.42.2  $LGPL-2+http://www.gtk.org/$  $LGPL-2+http://www.gtk.org/$ gmp-5.1.3-r1 LGPL-3 <http://gmplib.org/> iniparser-3.1-r1 MIT <http://ndevilla.free.fr/iniparser/> libassuan-2.1.1 GPL-3 LGPL-2.1 [http://www.gnupg.org/related\\_software/libassuan/index.en.html](http://www.gnupg.org/related_software/libassuan/index.en.html) libcroco-0.6.8-r1 LGPL-2 <https://git.gnome.org/browse/libcroco/> libdaemon-0.14-r2 LGPL-2.[1http://0pointer.de/lennart/projects/libdaemon/](http://0pointer.de/lennart/projects/libdaemon/) libevent-2.0.22 BSD <http://libevent.org/> libffi-3.0.13-r1 MIT <http://sourceware.org/libffi/> libgcrypt-1.5.4-r1 LGPL-2.1 MIT  $\frac{http://www.gnupp.org/}{http://www.gnupp.org/})}$ libgpg-error-1.13 GPL-2 LGPL-2.1 [http://www.gnupg.org/related\\_software/libgpg-error](http://www.gnupg.org/related_software/libgpg-error) libksba-1.3.3 LGPL-3+ GPL-2+ GPL-3 [http://www.gnupg.org/related\\_software/libksba](http://www.gnupg.org/related_software/libksba) libltdl-2.4.6 GPL-2 <https://www.gnu.org/software/libtool/> libnl-3.2.25 LGPL-2.[1http://www.infradead.org/~tgr/libnl/](http://www.infradead.org/~tgr/libnl/) libpcre-8.36 BSD <http://www.pcre.org/> libpipeline-1.4.0 GPL-3 <http://libpipeline.nongnu.org/> libpthread-stubs-0.3-r1 MIT <http://xorg.freedesktop.org/> libtasn1-4.5 GPL-3 LGPL-2.1 <https://www.gnu.org/software/libtasn1/> libusb-1.0.19 LGPL-2.[1http://libusb.info/](http://libusb.info/) libxml2-2.9.2-r1 MIT <http://www.xmlsoft.org/> libxslt-1.1.28-r4 MIT <http://www.xmlsoft.org/> lzo-2.08 GPL-2 <http://www.oberhumer.com/opensource/lzo/> mpc-1.0.2-r1 LGPL-2.[1http://mpc.multiprecision.org/](http://mpc.multiprecision.org/) mpfr-3.1.2\_p10 LGPL-2.[1http://www.mpfr.org/](http://www.mpfr.org/) nettle-2.7.1-r4  $|| ( LGPL-3 LGPL-2.1 )$  <http://www.lysator.liu.se/~nisse/nettle/> nspr-4.10.8  $|| ( MPL-2.0 GPL-2 LGPL-2.1)$  <http://www.mozilla.org/projects/nspr/> nss-3.20 || (MPL-2.0 GPL-2 LGPL-2.1 ) <http://www.mozilla.org/projects/security/pki/nss/> openssl-1.0.1p openssl <http://www.openssl.org/> popt-1.16-r2 MIT <http://rpm5.org/> pth-2.0.7-r3 LGPL-2.[1https://www.gnu.org/software/pth/](https://www.gnu.org/software/pth/) Locale-gettext-1.50.0-r1  $||$  (Artistic GPL-1+ ) <http://search.cpan.org/dist/gettext/>

Module-Build-0.420.500 || (Artistic GPL-1+) <http://search.cpan.org/dist/Module-Build/> SGMLSpm-1.03-r7 GPL-2 <http://search.cpan.org/author/DMEGG/SGMLSpm-1.03ii/> TermReadKey-2.300.200-r1 TermReadKey <http://search.cpan.org/dist/TermReadKey/><br>Text-CharWidth-0.40.0-r1  $\parallel$  (Artistic GPL-1+) http://search.cpan.org/dist/Text-Text-CharWidth-0.40.0-r1  $\|$  (Artistic GPL-1+) <http://search.cpan.org/dist/Text-CharWidth/><br>Text-Unidecode-0.40.0-r1  $\|$  (Artistic GPL-1+) http://search.cpan.org/dist/Text-Unidecode/ <http://search.cpan.org/dist/Text-Unidecode/> Text-WrapI18N-0.60.0-r1  $\|$  (Artistic GPL-1+ ) <http://search.cpan.org/dist/Text-WrapI18N/><br>Unicode-EastAsianWidth-1.330.0-r1 CC0-1.0 http://search.cpan.org/dist/Unicode-EastAsianWidth/ CC0-1.0 <http://search.cpan.org/dist/Unicode-EastAsianWidth/> XML-Parser-2.410.0-r2 || ( Artistic GPL-1+ ) <http://search.cpan.org/dist/XML-Parser/> libintl-perl-1.200.0-r1 LGPL-2.[1http://guido-flohr.net/projects/libintl-perl](http://guido-flohr.net/projects/libintl-perl) <http://search.cpan.org/dist/libintl-perl/><br>guile-1.8.8-r1 LGPL-2.1 https:// LGPL-2.1 https://www.gnu.org/software/guile/ gdbus-codegen-2.42.2 LGPL-2+ <http://www.gtk.org/><br>gperf-3.0.4 GPL-2 https://www.gnu.org/software/ gperf-3.0.4 GPL-2 <https://www.gnu.org/software/gperf/> gtk-doc-am-1.24 GPL-2 FDL-1.1 <http://www.gtk.org/gtk-doc/> gtk-update-icon-cache-3.14.13 LGPL-2+ <http://www.gtk.org/> pkgconfig-0.28-r2 GPL-2 <http://pkgconfig.freedesktop.org/wiki/><br>strace-4.9 BSD http://sourceforge.net/projects/strace/ <http://sourceforge.net/projects/strace/> dconf-0.22.0 LGPL-2.1+ <https://wiki.gnome.org/dconf> gnome-keyring-3.14.0 GPL-2+ LGPL-2+ <https://wiki.gnome.org/Projects/GnomeKeyring> gsettings-desktop-schemas-3.14.2 LGPL-2.1+ [https://git.gnome.org/browse/gsettings](https://git.gnome.org/browse/gsettings-desktop-schemas)[desktop-schemas](https://git.gnome.org/browse/gsettings-desktop-schemas) librsvg-2.40.9 LGPL-2 <https://wiki.gnome.org/Projects/LibRsvg> nm-applet-1.0.2 GPL-2+ <https://wiki.gnome.org/Projects/NetworkManager> polkit-gnome-0.105-r1 LGPL-2 <http://www.freedesktop.org/wiki/Software/PolicyKit> zenity-3.14.0 LGPL-2+ <https://wiki.gnome.org/Projects/Zenity> dejavu-2.34 BitstreamVera <http://dejavu.sourceforge.net/><br>encodings-1.0.4 MIT http://xorg.freedesktop.org/ MIT <http://xorg.freedesktop.org/> font-alias-1.0.3 MIT <http://xorg.freedesktop.org/> font-misc-misc-1.1.2 MIT <http://xorg.freedesktop.org/> gnome-screenshot-3.14.0-r1 GPL-2+ <https://git.gnome.org/browse/gnome-screenshot> graphite2-1.2.4-r1 LGPL-2.[1http://graphite.sil.org/](http://graphite.sil.org/) alsa-lib-1.0.29 LGPL-2.1 http://www.alsa-project.org/<br>fontconfig-2.11.1-r2 MIT http://fontconfig.org/ fontconfig-2.11.1-r2 MIT freetype-2.5.5  $||$  (FTL GPL-2+) <http://www.freetype.org/> harfbuzz-0.9.38 Old-MIT ISC icu <http://www.freedesktop.org/wiki/Software/HarfBuzz> imlib2-1.4.6-r2 BSD <https://www.enlightenment.org/><br>libcanberra-0.30-r5 LGPL-2.1+ http://git.0pointer.net/ <http://git.0pointer.net/libcanberra.git/> libogg-1.3.1 BSD <http://xiph.org/ogg/> libpng-1.6.16 libpng <http://www.libpng.org/> libvorbis-1.3.4 BSD <http://xiph.org/vorbis> avahi-0.6.31-r8 LGPL-2.[1http://avahi.org/](http://avahi.org/) libidn-1.30 GPL-2 GPL-3 LGPL-3 <https://www.gnu.org/software/libidn/> glib-networking-2.42.1 LGPL-2+ <https://git.gnome.org/browse/glib-networking/> gnutls-3.3.15 GPL-3 LGPL-3 <http://www.gnutls.org/> libndp-1.5GPL-2 [http://libndp.org](http://libndp.org/) libproxy-0.4.11-r2 LGPL-2.1+ <https://code.google.com/p/libproxy/> libsoup-2.48.1 LGPL-2+ <https://wiki.gnome.org/LibSoup> dhcp-4.3.1-r2 ISC BSD SSLeay GPL-2 <http://www.isc.org/products/DHCP> iputils-20121221-r1 BSD-4 <http://www.linuxfoundation.org/collaborate/workgroups/networking/iputils> mobile-broadband-provider-info-20120614 CC-PD <https://wiki.gnome.org/Projects/NetworkManager/MobileBroadband> netifrc-0.2.2 BSD-2 <https://www.gentoo.org/proj/en/base/openrc/> networkmanager-1.0.2-r1 GPL-2+ <https://wiki.gnome.org/Projects/NetworkManager> openssh-6.9\_p1-r2 BSD GPL-2 <http://www.openssh.org/> crda-1.1.3-r1 ISC <https://wireless.kernel.org/en/developers/Regulatory>

```
https://wireless.kernel.org/en/developers/Regulatory
wpa_supplicant-2.4-r3 || ( GPL-2 BSD )http://hostap.epitest.fi/wpa_supplicant/
Data-Dumper-2.154.0 \|http://search.cpan.org/dist/Data-Dumper/
File-Temp-0.230.400-r1 \|http://search.cpan.org/dist/File-Temp/<br>acl-2.2.52-r1 LGPL-2.1 http://savannah.nongnu.org/projects/acl
                 LGPL-2.1 http://savannah.nongnu.org/projects/acl
attr-2.4.47-r2 LGPL-2.1http://savannah.nongnu.org/projects/attr
baselayout-2.2 GPL-2 https://www.gentoo.org/
coreutils-8.23 GPL-3 https://www.gnu.org/software/coreutils/
dbus-1.8.16 ||)http://dbus.freedesktop.org/
file-5.22 BSD-2 http://www.darwinsys.com/file/
findutils-4.4.2-r1 GPL-3+ https://www.gnu.org/software/findutils/
https://www.gnu.org/software/gawk/gawk.html<br>grep-2.21-r1 GPL-3 https://www.gnu.org/software/grep/
https://www.gnu.org/software/grep/<br>hwids-20150129 || (GPL-2 BSD) public-domain https://github.com/gentoo/hwids
hwids-20150129 \parallel (GPL-2 BSD) public-domain
iproute2-3.19.0 GPL-2
        http://www.linuxfoundation.org/collaborate/workgroups/networking/iproute2
kbd-1.15.5-r1 GPL-2 http://freshmeat.net/projects/kbd/
kmod-20 LGPL-2 https://git.kernel.org/?p=utils/kernel/kmod/kmod.git
http://www.greenwoodsoftware.com/less/<br>net-tools-1.60 p20130513023548 GPL-2 http://net-tools.source
net-tools-1.60_p20130513023548 GPL-2 http://net-tools.sourceforge.net/
openrc-0.17 BSD-2 https://www.gentoo.org/proj/en/base/openrc/
pciutils-3.3.1 GPL-2 http://mj.ucw.cz/sw/pciutils/
https://git.kernel.org/?p=utils/pciutils/pciutils.git
portage-2.2.20.1 GPL-2 https://wiki.gentoo.org/wiki/Project:Portage
http://sed.sourceforge.net/<br>shadow-4.1.5.1-r1 BSD GPL-2 http://shadow.pl
                  http://pkg-shadow.alioth.debian.org/
sysvinit-2.88-r7 GPL-2 http://savannah.nongnu.org/projects/sysvinit
util-linux-2.25.2-r2 GPL-2 LGPL-2.1 BSD-4 MIT public-domain
        https://www.kernel.org/pub/linux/utils/util-linux/
which-2.20-r1 GPL-3 https://carlowood.github.io/which/
consolekit-0.4.6 GPL-2 http://www.freedesktop.org/wiki/Software/ConsoleKit
polkit-0.112-r3 LGPL-2 http://www.freedesktop.org/wiki/Software/polkit
ocznvme-9999 OCZ http://www.ocz.com/
oczpcie-9999 OCZ http://www.ocz.com/
parted-3.2GPL-3 https://www.gnu.org/software/parted
autogen-5.18.1 GPL-2 https://www.gnu.org/software/autogen/
automake-wrapper-10 GPL-2 https://www.gentoo.org/
bc-1.06.95-r1 GPL-2 LGPL-2.1 https://www.gnu.org/software/bc/bc.html
http://sourceware.org/binutils/
binutils-config-4-r2 GPL-2 https://www.gentoo.org/
bison-2.4.3 GPL-2 https://www.gnu.org/software/bison/bison.html
http://flex.sourceforge.net/
b43-firmware-6.30.163.46 Broadcom http://linuxwireless.org/en/users/Drivers/b43
ipw2200-firmware-3.1 ipw2200-fw http://ipw2200.sourceforge.net/
eudev-3.1.2 LGPL-2.1 MIT GPL-2 https://github.com/gentoo/eudev
linux-firmware-20151207 GPL-1 GPL-2 GPL-3 BSD freedist
        https://git.kernel.org/?p=linux/kernel/git/firmware/linux-firmware.git
db-4.8.30-r2 Sleepycat http://www.oracle.com/technology/software/products/berkeley-
db/index.html
gdbm-1.11 GPL-3 https://www.gnu.org/software/gdbm/
glibc-2.20-r2 LGPL-2.1+ BSD HPND ISC inner-net rc PCRE
        https://www.gnu.org/software/libc/libc.html
libcap-ng-0.7.7 LGPL-2.1https://people.redhat.com/sgrubb/libcap-ng/
libutempter-1.1.6-r1 LGPL-2.1 http://altlinux.org/index.php?module=sisyphus&package=libutempter
ncurses-5.9-r5 MIT https://www.gnu.org/software/ncurses/ http://dickey.his.com/ncurses/
```
ncurses-5.9-r99 metapackage https://www.gnu.org/software/ncurses/ <http://dickey.his.com/ncurses/> readline-6.3\_p8-r2 GPL-3 <http://cnswww.cns.cwru.edu/php/chet/readline/rltop.html> timezone-data-2015e BSD public-domain <http://www.iana.org/time-zones> <http://www.twinsun.com/tz/tz-link.htm> zlib-1.2.8-r1 <br>procps-3.3.9-r2 GPL-2 http://procps.sourcef procps-3.3.9-r2 GPL-2 http://procps.sourceforge.net[/ https://gitlab.com/procps-ng/procps](https://gitlab.com/procps-ng/procps) psmisc-22.21-r2 GPL-2 <http://psmisc.sourceforge.net/> firefox-31.7.0 MPL-2.0 GPL-2 LGPL-2.1 <http://www.mozilla.com/firefox> iceauth-1.0.7 MIT <http://xorg.freedesktop.org/> luit-1.1.1 MIT <http://xorg.freedesktop.org/> mkfontdir-1.0.7 MIT <http://xorg.freedesktop.org/><br>mkfontscale-1.1.2 MIT http://xorg.freedesktop.org/ mkfontscale-1.1.2 MIT <http://xorg.freedesktop.org/> rgb-1.0.6 MIT <http://xorg.freedesktop.org/> xauth-1.0.9-r1 MIT <http://xorg.freedesktop.org/> xhost-1.0.6 MIT <http://xorg.freedesktop.org/> xinit-1.3.3-r1 MIT GPL-2 <http://xorg.freedesktop.org/> xkbcomp-1.3.0 MIT <http://xorg.freedesktop.org/> xmessage-1.0.4 MIT <http://xorg.freedesktop.org/> xrdb-1.1.0 MIT <http://xorg.freedesktop.org/> xsetroot-1.1.1 MIT <http://xorg.freedesktop.org/> xorg-drivers-1.16 metapackage <https://www.gentoo.org/> xorg-server-1.16.4 MIT <http://xorg.freedesktop.org/> xf86-input-keyboard-1.8.0 MIT <http://xorg.freedesktop.org/> xf86-input-mouse-1.9.1 MIT <http://xorg.freedesktop.org/> xf86-video-ati-7.5.0 MIT <http://www.x.org/wiki/ati/> xf86-video-fbdev-0.4.4 MIT <http://xorg.freedesktop.org/> xf86-video-intel-2.99.917 MIT <http://xorg.freedesktop.org/> xf86-video-modesetting-0.9.0 MIT <http://xorg.freedesktop.org/> xf86-video-nouveau-1.0.11 MIT <http://nouveau.freedesktop.org/>  $cairo-1.14.2$   $|| ( LGPL-2.1 MPL-1.1 )$  <http://cairographics.org/> gdk-pixbuf-2.30.8-r2 LGPL-2+ <http://www.gtk.org/> glamor-0.6.0-r1 MIT <http://xorg.freedesktop.org/> gtk+-2.24.28-r1 LGPL-2+ <http://www.gtk.org/> gtk+-3.14.13 LGPL-2+ <http://www.gtk.org/> libICE-1.0.9 MIT <http://xorg.freedesktop.org/> libSM-1.2.2-r1 MIT <http://xorg.freedesktop.org/> libX11-1.6.2 MIT <http://xorg.freedesktop.org/> libXau-1.0.8 MIT <http://xorg.freedesktop.org/> libXaw-1.0.12 MIT <http://xorg.freedesktop.org/> libXcomposite-0.4.4-r1 MIT <http://xorg.freedesktop.org/> libXcursor-1.1.14 MIT <http://xorg.freedesktop.org/> libXdamage-1.1.4-r1 MIT <http://xorg.freedesktop.org/> libXdmcp-1.1.1-r1 MIT <http://xorg.freedesktop.org/> libXext-1.3.3 MIT <http://xorg.freedesktop.org/> libXfixes-5.0.1 MIT <http://xorg.freedesktop.org/> libXfont-1.5.1 MIT <http://xorg.freedesktop.org/> libXft-2.3.2 MIT <http://xorg.freedesktop.org/> libXi-1.7.4 MIT <http://xorg.freedesktop.org/> libXinerama-1.1.3 MIT <http://xorg.freedesktop.org/> libXmu-1.1.2 MIT <http://xorg.freedesktop.org/> libXpm-3.5.11 MIT <http://xorg.freedesktop.org/> libXrandr-1.4.2 MIT <http://xorg.freedesktop.org/> libXrender-0.9.8 MIT <http://xorg.freedesktop.org/> libXt-1.1.4 MIT <http://xorg.freedesktop.org/>

libXtst-1.2.2 MIT <http://xorg.freedesktop.org/> libXxf86vm-1.1.4 MIT <http://xorg.freedesktop.org/><br>libdrm-2.4.59 MIT http://dri.freedesktop.org/ MIT <http://dri.freedesktop.org/> libfontenc-1.1.2 MIT  $\frac{http://xorg.freedesktop.org/}{http://xorg.freedesktop.org/})$  $\frac{http://xorg.freedesktop.org/}{http://xorg.freedesktop.org/})$  $\frac{http://xorg.freedesktop.org/}{http://xorg.freedesktop.org/})$ libnotify-0.7.6-r1 LGPL-2.1+ <https://git.gnome.org/browse/libnotify><br>libnoticess-0.13.3 MIT http://xorg.freedesktop.org/ libpciaccess-0.13.3 MIT libxcb-1.11-r1 MIT <http://xcb.freedesktop.org/> libxkbfile-1.0.8 MIT <http://xorg.freedesktop.org/> libxshmfence-1.2 MIT <http://xorg.freedesktop.org/> pango-1.36.8 LGPL-2+ FTL <http://www.pango.org/> pixman-0.32.6 MIT <http://xorg.freedesktop.org/><br>startup-notification-0.12-r1 LGPL-2 MIT http://y startup-notification-0.12-r1 LGPL-2 MIT [http://www.freedesktop.org/wiki/Software/startup](http://www.freedesktop.org/wiki/Software/startup-notification)[notification](http://www.freedesktop.org/wiki/Software/startup-notification) xcb-util-0.4.0 MIT <http://xcb.freedesktop.org/> xcb-util-cursor-0.1.1-r1 MIT <http://xcb.freedesktop.org/> xcb-util-image-0.4.0MIT <http://xcb.freedesktop.org/> xcb-util-keysyms-0.4.0 MIT <http://xcb.freedesktop.org/> xcb-util-renderutil-0.3.9-r1 MIT <http://xcb.freedesktop.org/> xcb-util-wm-0.4.1-r1 MIT <http://xcb.freedesktop.org/> xtrans-1.3.5 MIT <http://xorg.freedesktop.org/><br>shared-mime-info-1.4 GPL-2 http://freedesktop <http://freedesktop.org/wiki/Software/shared-mime-info> tint2-0.11-r2 GPL-2 <https://gitlab.com/o9000/tint2> xbitmaps-1.1.1 MIT <http://xorg.freedesktop.org/> xkeyboard-config-2.14 MIT <http://www.freedesktop.org/wiki/Software/XKeyboardConfig> compositeproto-0.4.2-r1 MIT <http://xorg.freedesktop.org/><br>damageproto-1.2.1-r1 MIT http://xorg.freedesktop.org/ MIT <http://xorg.freedesktop.org/> fixesproto-5.0-r1 MIT <http://xorg.freedesktop.org/> fontsproto-2.1.3 MIT <http://xorg.freedesktop.org/> inputproto-2.3.1 MIT <http://xorg.freedesktop.org/> kbproto-1.0.6-r1 MIT <http://xorg.freedesktop.org/><br>randrproto-1.4.0-r1 MIT http://xorg.freedesktop.org/ randrproto-1.4.0-r1 MIT recordproto-1.14.2-r1 MIT <http://xorg.freedesktop.org/> renderproto-0.11.1-r1 MIT <http://xorg.freedesktop.org/> resourceproto-1.2.0 MIT <http://xorg.freedesktop.org/> scrnsaverproto-1.2.2-r1 MIT <http://xorg.freedesktop.org/> xcb-proto-1.11 MIT <u><http://xcb.freedesktop.org/></u><br>xextproto-7.3.0 MIT http://xorg.freedesktop.org xextproto-7.3.0 MIT <http://xorg.freedesktop.org/> xf86bigfontproto-1.2.0-r1 MIT <http://xorg.freedesktop.org/> xf86vidmodeproto-2.3.1-r1 MIT <http://xorg.freedesktop.org/> xineramaproto-1.2.1-r1 MIT <http://xorg.freedesktop.org/> xproto-7.0.27 MIT <http://xorg.freedesktop.org/> xterm-314 MIT <http://invisible-island.net/xterm/> adwaita-icon-theme-3.14.1-r1 || ( LGPL-3 CC-BY-SA-3.0 ) <https://www.gnome.org/> <http://people.freedesktop.org/~jimmac/icons/#git> gnome-icon-theme-3.12.0  $\parallel$  (LGPL-3 CC-BY-SA-3.0) <https://www.gnome.org/> <http://people.freedesktop.org/~jimmac/icons/#git> hicolor-icon-theme-0.15 GPL-2 <http://icon-theme.freedesktop.org/wiki/HicolorTheme> xcursor-themes-1.0.4 MIT <http://xorg.freedesktop.org/> openbox-3.5.2-r1 GPL-2 <http://openbox.org/> libxfce4ui-4.12.1-r2 LGPL-2 <http://www.xfce.org/projects/libxfce4> libxfce4util-4.12.1 LGPL-2 <http://www.xfce.org/projects/> xfconf-4.12.0-r1 GPL-2 <http://www.xfce.org/projects/> xfce4-notifyd-0.2.4 GPL-2 <http://goodies.xfce.org/projects/applications/xfce4-notifyd> gentoo-sources GPL-2 freedist <http://dev.gentoo.org/~mpagano/genpatches> upower-0.99.2-r1 GPL-2 <http://upower.freedesktop.org/>

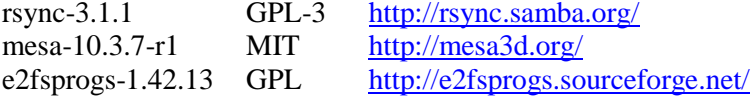

----------------------------------------------------------------------------------------------------------------------------------